# Aufgabe 1

### a) Berechnung der Kondition

$$
A = \begin{pmatrix} 2 & 3000 \\ 1.5 & 1 \end{pmatrix} \rightarrow A^{-1} = \frac{1}{-4498.0} \begin{pmatrix} 1 & -3000 \\ -1.5 & 2 \end{pmatrix}
$$

$$
||A||_{\infty} = 3002 \ , \ ||A^{-1}||_{\infty} = .667185 \rightarrow cond_{\infty}(A) = 2002.89
$$

b) Löse LGS mit Pivotisierung in 3-stelliger GPA Pivotzeile: 1

$$
L_{2,1} = .75000
$$
  
\n
$$
A_{2,2} = 1 - .750 \cdot 3000 = 1 - 2250 = -2250
$$
  
\n
$$
b_2 = 1.17 - .750 \cdot 2000 = 1.17 - 1500 = -1500
$$
  
\n
$$
(A \mid b) = \begin{pmatrix} 2 & 3000 & | & 2000 \\ 0 & -2250 & | & -1500 \end{pmatrix}
$$
  
\n
$$
x_2 = \frac{-1500}{-2250} = .667
$$
  
\n
$$
x_1 = \frac{2000 - 3000 \cdot .667}{2} = \frac{2000 - 2000}{2} = \frac{0}{2} = 0
$$
  
\n
$$
x = \begin{pmatrix} 0 \\ .667 \end{pmatrix}
$$

c) Löse LGS mit Skalierung und Pivotisierung in 3-stelliger GPA

$$
s_1 = \sum_j |A_{1j}| = 2 + 3000 =_3 3000 , s_2 = \sum_j |A_{2j}| = 1.5 + 1 =_3 2.5
$$

$$
\rightarrow \left(\tilde{A} \mid \tilde{b}\right) = \begin{pmatrix} .000667 & 1.00 \\ .600 & .400 \end{pmatrix} \quad \begin{matrix} .667 \\ .668 \end{matrix}
$$

Pivotzeile: 2

$$
L_{2,1} = \frac{.000667}{.600} = .00111
$$
  
\n
$$
A_{2,2} = 1.00 - .00111 \cdot .400 = 1.00 - .000444 = 1.00
$$
  
\n
$$
b_2 = .667 - .00111 \cdot .468 = .667 - .000519 = .666
$$
  
\n
$$
\begin{pmatrix} .600 & .400 & | & .468 \\ 0 & 1.00 & | & .666 \end{pmatrix}
$$
  
\n
$$
x_2 = \frac{.666}{1.00} = .666
$$
  
\n
$$
x_1 = \frac{.468 - .400 \cdot .666}{.600} = \frac{.468 - .266}{.600} = \frac{.202}{.600} = 0.337
$$
  
\n
$$
x = \begin{pmatrix} .337 \\ .666 \end{pmatrix}
$$

d) Pivotisierung erhöht die Stabilität (reduziert die Rundungsfehler), Skalierung optimiert die Kondition.

Diplom – VP Informatik/Numerik 13. September 1999 / Seite 2

### Aufgabe 2

$$
F(x) = \tan(x - 0.5) \rightarrow F'(x) = 1 + (\tan(x - 0.5))^2 \ge 1
$$

F ist folglich nicht kontraktiv; also: Umkehrfunktion (wie in den Übungen mit  $\ln(x+2)$  oder Skript 5.7 Aufgabe 7).

$$
\Phi(x) = 0.5 + \arctan x \to \Phi'(x) = \frac{1}{1 + x^2}
$$

Wertetabelle und Skizze:

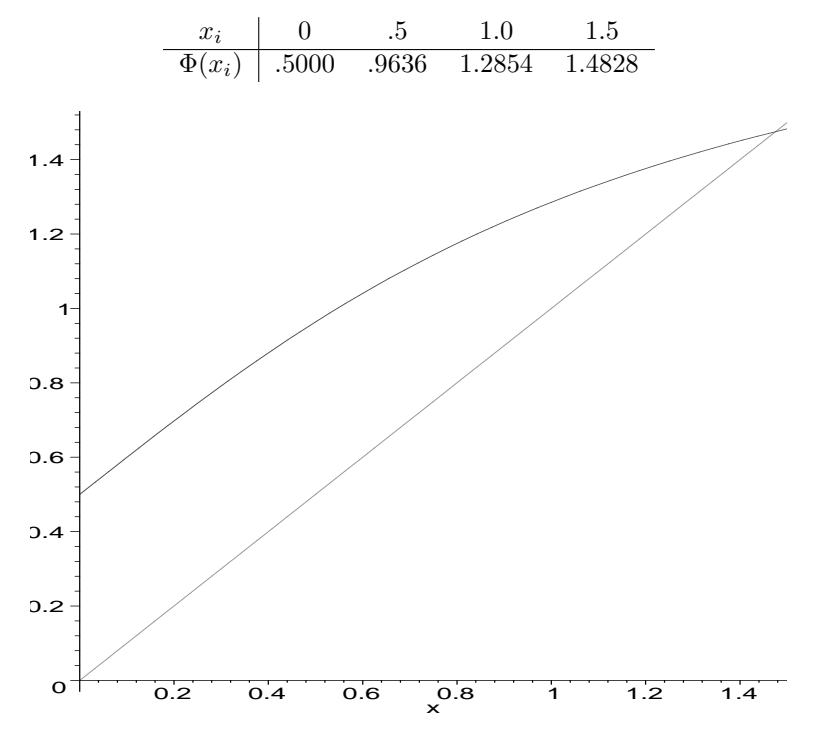

#### Abbildung in sich:

Wegen  $\Phi'(x) > 0$  ist  $\Phi$  streng monoton steigend. Es reicht also eine Randwertuntersuchung auf dem Intervall  $I = [0, 1.5]$ . Aus obiger Wertetabelle geht unmittelbar hervor, daß  $F(I) \subset [0.5, 1.5] =: J \subset I$  ist.

#### Kontraktivität:

Wenn ein Fixpunkt vorliegt, dann nur in dem **abgeschlossenen** Intervall J. Dort ist  $\Phi'(x) > 0$  und streng monoton fallend. Folglich ist dort  $|\Phi'(x)| \leq \Phi'(0.5) = 0.8 < 1$ .

Damit existiert also auf J genau ein Fixpunkt. Wegen obiger Wertetabelle und der Monotonie von Φ wird auch  $\tilde{I} := [1.2, 1.5]$  in sich abgebildet. Dort gilt  $|\Phi'(x)| \leq \Phi'(1.2) = 0.40... < 0.41 =: \alpha < 1.$ Die a-priori Abschätzung

$$
|x_n-\overline{x}|\leq \frac{\alpha^n}{1-\alpha}|x_1-x_0|\overset{!}{=}\varepsilon
$$

führt auf

$$
\tilde{n} = \frac{\ln \frac{\varepsilon (1 - \alpha)}{|x_1 - x_0|}}{\ln(\alpha)}
$$

Mit  $\varepsilon = 0.01$  und  $x_0 = 1.5 \rightarrow x_1 = F(x_0) = 1.4828$  (Wertetabelle) ergibt diese Formel  $\tilde{n} = 1.2...$  Also ist es hinreichend, 2 Iterationen auszuführen.

$$
x_2=1.47746 \quad
$$

Die a-posteriori Abschätzung

$$
|x_n - \overline{x}| \le \frac{\alpha}{1 - \alpha}|x_n - x_{n-1}|
$$

ergibt dann

$$
|x_2 - \overline{x}| \le 0.0037... < 0.0038
$$

## Aufgabe 3

Modell:

$$
y(t) = a \ t + b \cos\left(\frac{\pi}{4}t\right)
$$

 $t_i$  |  $-1$  0 1.5  $y_i$  | 1 2 1.5

Das Modell führt auf folgendes System:

$$
||Ax - f||_2 \to min
$$
 mit  $A = \begin{pmatrix} -1 & .7071 \\ 0 & 1 \\ 1.5 & .3827 \end{pmatrix}$  und  $f = \begin{pmatrix} 1 \\ 2 \\ 1.5 \end{pmatrix}$ 

Lösung mittels Givens-Rotationen:

Eliminiere  $a_{31}$ :  $\tau = \frac{-1}{1.5}$  $\frac{1}{1.5}$  = -.6667  $\rightarrow s = .8319 \rightarrow c = -.5546$ 

$$
\rightarrow \begin{pmatrix} 1.803 & -.0738 & | & .6934 \\ 0 & 1 & | & 2 \\ 0 & -.8004 & | & -1.664 \end{pmatrix}
$$

Eliminiere  $a_{32}: \tau = \frac{-.8004}{1}$  $\frac{3001}{1}$  – .8004  $\rightarrow$  c = .7806  $\rightarrow$  s = -.6248

$$
\rightarrow \begin{pmatrix} 1.803 & -.0738 & | & .6934 \\ 0 & 1.281 & | & 2.601 \\ 0 & 0 & | & -.049 \end{pmatrix}
$$

Somit ist das Residuum  $|\tilde{f}_3| = |-.049| = .049$ 

$$
b = \frac{2.601}{1.281} = 2.030 \quad \text{und} \quad a = \frac{.6934 - 2.030 \cdot (-.0738)}{1.803} = .4677
$$

$$
y(t) = 0.4677 \ t + 2.030 \cos\left(\frac{\pi}{4}t\right)
$$

## Aufgabe 4

$$
r_A = \frac{cond(A)}{1 - cond(A) \cdot r_A} (r_A + r_b) \text{ falls: } cond(A) \cdot r_A < 1
$$
  

$$
A = \begin{pmatrix} .1111 & .1429 \\ .1429 & .1847 \end{pmatrix} \rightarrow A^{-1} = \frac{1}{9.976 \cdot 10^{-05}} \begin{pmatrix} .1847 & -.1429 \\ -.1429 & .1111 \end{pmatrix}
$$
  

$$
||A||_1 = .3276 , ||A^{-1}||_1 = 3283.8 \rightarrow cond_1(A) = 1075.8
$$
  

$$
||\Delta A||_1 \le .00050 \rightarrow r_{A1} \le .001526 \rightarrow cond_1(A) \cdot r_{A1} \le 1.6420
$$

Somit ist obige Formel für die 1-Norm nicht anwendbar, und wir erhalten keine Aussage über den Fehler.

Der Rest ist hier in 4-stelliger, bzw. beim Residuenvektor in 8-stelliger (doppeltgenau), Gleitpunktarithmetik durchgeführt.

$$
A = \begin{pmatrix} .1111 & .1429 \\ .1429 & .1847 \end{pmatrix} \rightarrow L = \begin{pmatrix} 1 & 0 \\ 1.286 & 1 \end{pmatrix} \text{ und } R = \begin{pmatrix} .1111 & .1429 \\ 0 & .0009 \end{pmatrix}
$$

$$
L_{21} = \frac{.1429}{.1111} = 1.286
$$

$$
R_{22} = .1847 - 1.286 \cdot .1429 = .0009
$$

Vorwärtseinsetzen  $(L \cdot y = b)$ :

$$
y_2 = .1540 - 1.286 \cdot .1194 = .0005
$$

Rückwärtseinsetzen  $(R \cdot x = y)$ 

$$
x_2 = \frac{.0005}{.0009} = .5556
$$

$$
x_1 = \frac{.1194 - .1429 \cdot .5556}{.1111} = .3600
$$

$$
x = \begin{pmatrix} 0.3600 \\ .5556 \end{pmatrix}
$$

Residuenvektor doppelt genau:

$$
r = A \cdot x - b = \begin{pmatrix} .11939124 \\ .15406332 \end{pmatrix} - \begin{pmatrix} .1194 \\ .1540 \end{pmatrix} = \begin{pmatrix} -8.76 \cdot 10^{-06} \\ 6.332 \cdot 10^{-05} \end{pmatrix}
$$

Vorwärtseinsetzen  $(L \cdot y = r)$ :

$$
y_2 = 6.332 \cdot 10^{-05} - 1.286 \cdot (-8.76 \cdot 10^{-06}) = 7.459 \cdot 10^{-05}
$$

Rückwärtseinsetzen  $(R \cdot \Delta x = y)$ 

$$
\Delta x_2 = \frac{7.459 \cdot 10^{-05}}{0009} = .08288
$$

$$
\Delta x_1 = \frac{-8.76 \cdot 10^{-06} - .1429 \cdot .08288}{.1111} = -.1067
$$

Korrektur  $x \leftarrow x - \Delta x$ :

$$
x \leftarrow x - \Delta x = \begin{pmatrix} .3600 \\ .5556 \end{pmatrix} - \begin{pmatrix} -.1067 \\ .08288 \end{pmatrix} = \begin{pmatrix} .4667 \\ .4727 \end{pmatrix}
$$

Zum Vergleich die tatsächliche Lösung (auf 5 Stellen gerundet):

$$
x = \left(\begin{array}{c} 0.46692\\ 0.47253 \end{array}\right)
$$